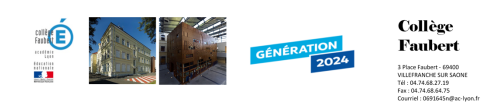

## **3 - Création d'une carte mentale**

- Pedagogie - Sciences - Technologie - Quatrième - Séquence\_1\_Adapter une maison -

Date de mise en ligne : dimanche 28 juillet 2013

**Copyright © Collège Faubert - Tous droits réservés**

Vous venez d'établir une liste des tâches domestiques. Afin de clarifier vos idées, vous allez réaliser une carte mentale (ou heuristiques).

https://faubert.etab.ac-lyon.fr/spip/local/cache-vignettes/L64xH64/pdf-b8aed.svg **Carte mentale** https://faubert.etab.ac-lyon.fr/spip/local/cache-vignettes/L64xH64/pdf-b8aed.svg **[Tutoriel freemind](https://faubert.etab.ac-lyon.fr/spip/IMG/pdf/carte_mentale.pdf)**